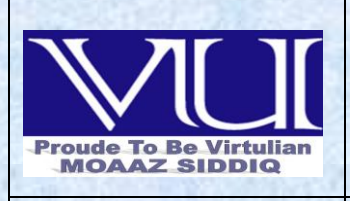

**MC100401285 [Moaaz.pk@gmail.com](mailto:Moaaz.pk@gmail.com) [Mc100401285@gmail.com](mailto:Mc100401285@gmail.com) PSMD01**

1

# **FINALTERM EXAMINATION Spring 2012 CS609- System Programming**

**Question No: 1 ( Marks: 1 ) - Please choose one** Bit # \_\_\_\_\_\_\_\_\_\_\_\_\_\_ of Eflag is used for alignment check

 $\blacktriangleright$  12  $\blacktriangleright$  14  $\blacktriangleright$  15

►**18 (page 164)**

**Question No: 2 ( Marks: 1 ) - Please choose one**

Each addressable unit has a unique combination of sec#, head #, track # as its --------- address.

### ►**Physical (page 202**)

- ►Logical
- ►Both
- ►None

**Question No: 3 ( Marks: 1 ) - Please choose one** First cluster in user data is numbered in a FAT based system.

 $\blacktriangleright$ <sup>0</sup>  $\blacktriangleright$ 1 ►**2 (page 258)**   $\blacktriangleright$ 3

Muhammad Moaaz Siddiq - MCS(4th) Moaaz.pk@gmail.com **Campus:- Institute of E-Learning & Moderen Studies** (IEMS) Samundari

```
Question No: 4 ( Marks: 1 ) - Please choose one
BIOS services understand --------.
►LBA (page 212) 
►LSN 
►Cluster # 
►None
Question No: 5 ( Marks: 1 ) - Please choose one
The first cluster number of a file can be found in---------
►BPB 
►DPB 
►FCB(page 265)
►None
Question No: 6 ( Marks: 1 ) - Please choose one
The size of FS Info block is 
\blacktriangleright 64byte
\blacktriangleright 128 byte
\blacktriangleright 256 byte
►512 byte(page 300)
Question No: 7 ( Marks: 1 ) - Please choose one
In NTFS first -------- entries are reserved.
\blacktriangleright4
►6
►16 (page 303) 
\blacktriangleright 32
Question No: 8 ( Marks: 1 ) - Please choose one
```
In memory map of first 1 MB of ram ,the first -------- is called conventional RAM.

 $>64kb$  $>384kb$ ►**640kb (page 317)**  ►None

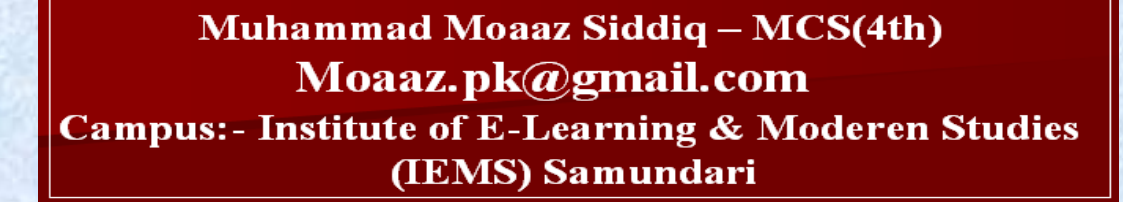

```
Question No: 9 ( Marks: 1 ) - Please choose one
In memory map of first 1 MB of ram ,the higher -------- is called system memory.
```
 $\triangleright$  64kb

- ►**384kb (page 317)**
- $>640kh$
- ►None

**Question No: 10 ( Marks: 1 ) - Please choose one** The -------- of boot block constitutes of BPB.

►Code part

►**Data part (page 242)**

►Both

►None

**Question No: 11 ( Marks: 1 ) - Please choose one** Extended BIOS function make use of --------- address

**►LBA (Page 212)**

- $\blacktriangleright$  CHS
- ►LSN

►None

**Question No: 12 ( Marks: 1 ) - Please choose one** LBA address can be used in place of the CHS address. **►True (Page 235)**

►**False**

**Question No: 13 ( Marks: 1 ) - Please choose one** In FAT12, the maximum range of clusters is .........

 $\blacktriangleright$  0 ~ FEFH  $\blacktriangleright$  1~ FEFH **►2 ~ FEFH (Page 266)**  $\triangleright$  3 ~ FEFH

**Question : 14 ( Marks: 1 ) - Please choose one**  NTFS volume can be accessed directly in DOS.

►True

**►False (Page 310)**

Muhammad Moaaz Siddiq - MCS(4th) Moaaz.pk@gmail.com **Campus:- Institute of E-Learning & Moderen Studies** 

(IEMS) Samundari

```
Question No: 15 ( Marks: 1 ) - Please choose one
Each partition information chunk is 16 bytes long and the last two bytes at the end of the partition table data
part is the partition table signature whose value should be _________ indicating that the code part contains valid
executable code.
\triangleright 00AA
\blacktriangleright 0055
\blacktriangleright 050A
►AA55 (Page 219)
Question No: 16 ( Marks: 1 ) - Please choose one
Service 21H/52H service returns the address of DOS internal data structures in ES: BX behind the
address returned lies the far address of the first MCB in memory.
\blacktriangleright 2-bytes
►4-bytes (Page 322)
\blacktriangleright 6-bytes
\blacktriangleright 8-bytes
Question No: 17 ( Marks: 1 ) - Please choose one
80386 can have ___________ control registers.
\blacktriangleright 2
\blacktriangleright 5
\blacktriangleright3
►4 (Page 331)
Question No: 18 ( Marks: 1 ) - Please choose one
The partition table uses the extended service.
►13H (p234)
\blacktriangleright 14H
\blacktriangleright 15H
\blacktriangleright16H
Question No: 19 ( Marks: 1 ) - Please choose one
The entry point of execution in EXE File can be
►Start of the first instruction
►Start of the last instruction
►Anywhere in the Program (Page 335)
►Can be in the middle of the program
```
#### **Question : 20 ( Marks: 1 ) - Please choose one**

Using the entry and the FAT we can access the contents of file.

- ►Reserved blocks
- **►Root Directory (Page 269)**
- ►Number of FAT copies
- $\blacktriangleright$  None of the given

#### **Question : 21 ( Marks: 1 ) - Please choose one**

Control information in files is maintained using

- ►BPB
- ►DPB

**►FCB (Page 256)**

►FPB

**Question : 22 ( Marks: 1 ) - Please choose one**  What will happen if NTFS volume is accessed in DOS?

- ►Convert it to FAT volume
- ►Nothing will happen
- **►Error of invalid media (Page 310)**
- $\blacktriangleright$  None of the given

**Question : 23 ( Marks: 1 ) - Please choose one**  LSN of FS Info block is available at

- ►BPB
- **►FAT**
- ▶Root Directory
- $\blacktriangleright$  None of the given

**Question : 24 ( Marks: 1 ) - Please choose one**  DOS device drivers do not understand the \_\_\_\_\_ data structures.

- $FAT12$
- $\blacktriangleright$ FAT16
- $FAT32$
- **►NTFS (Page 310)**

Muhammad Moaaz Siddiq - MCS(4th) Moaaz.pk@gmail.com **Campus:- Institute of E-Learning & Moderen Studies** 

(IEMS) Samundari

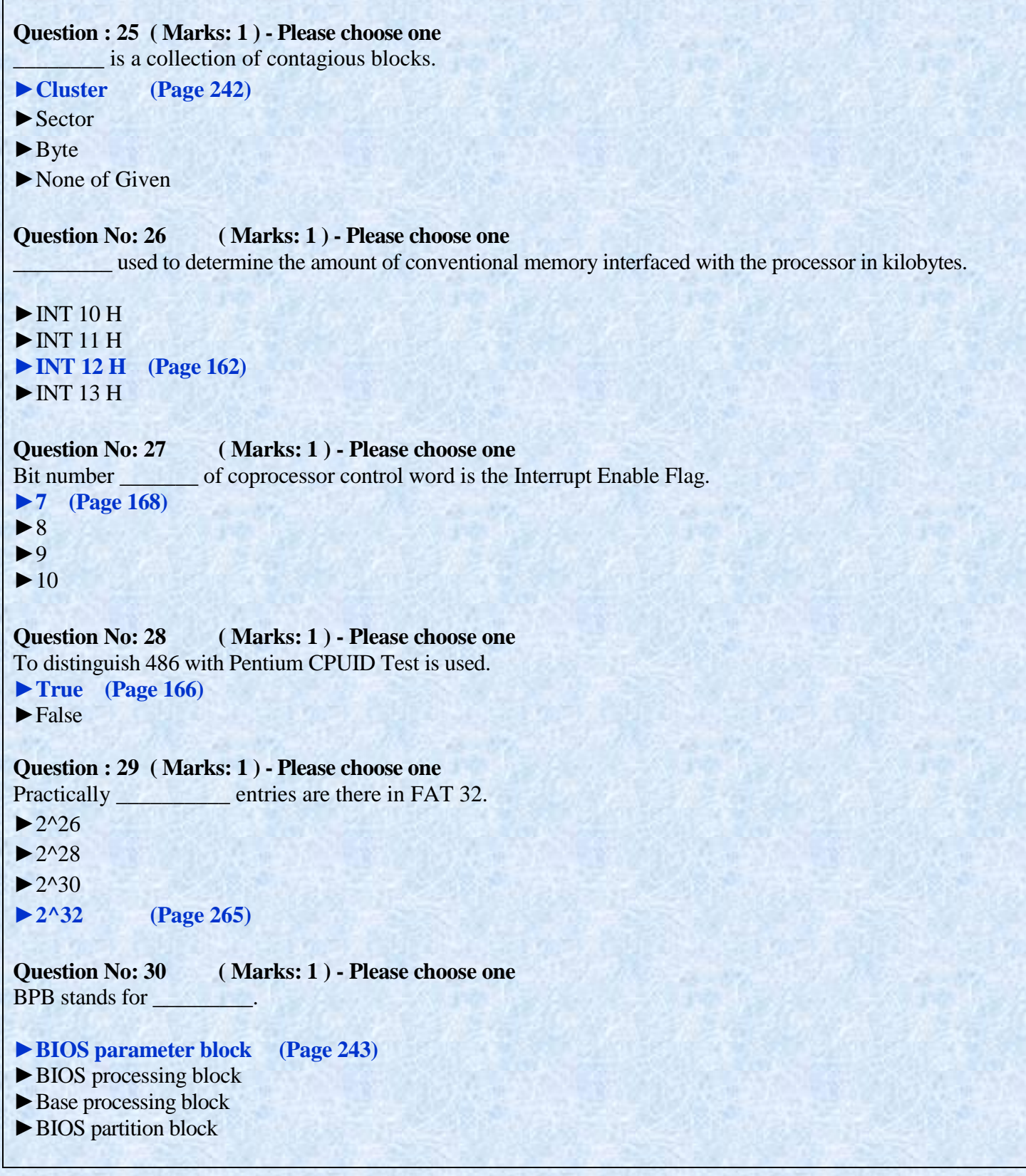

```
Question No: 31 ( Marks: 1 ) - Please choose one
The keyboard input character scan code is received at ___ port.
►60H (Page 179)
\blacktriangleright 61H
\blacktriangleright 62H
\blacktriangleright 63H
Question No: 32 ( Marks: 1 ) - Please choose one
      _______ is LED control byte.
\triangleright 0xFD
►0xED (Page 181)
\triangleright 0xFF
\triangleright 0xEE
Question : 33 ( Marks: 1 ) - Please choose one
            ________means typematic rate will be sent in next byte.
►0xF3 (Page 180)
\triangleright 0xF4
\triangleright 0xF5
\blacktriangleright 0xF6
Question : 34 ( Marks: 1 ) - Please choose one
Keyboard uses port ____ as status port.
►64H (Page 177)
\blacktriangleright 66H
\blacktriangleright 67H
\blacktriangleright 69H
Question : 35 ( Marks: 1 ) - Please choose one
The keyboard can perform _______ serial I/O.
►asynchronous
►synchronous
\blacktriangleright Multiple
\blacktriangleright Single
```
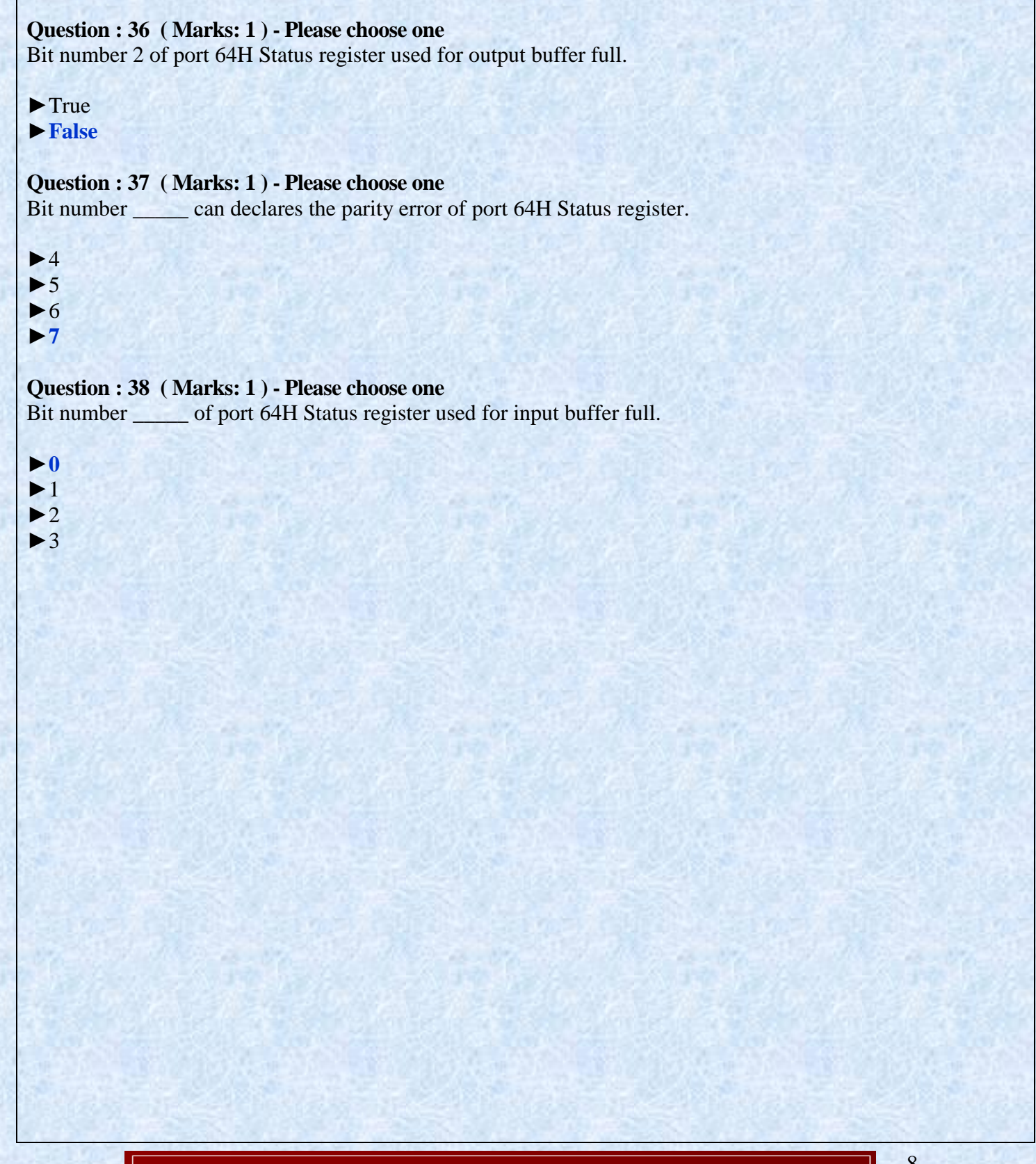

# **FINALTERM EXAMINATION Spring 2010 CS609- System Programming**

**Question No: 1 ( Marks: 1 ) - Please choose one** Maximum possible entries in FAT12 are \_\_\_\_\_\_\_\_.

- $\blacktriangleright$  1024
- ►2048
- **►4096 (Page 264)**
- $\triangleright$  65536

**Question No: 2 ( Marks: 1 ) - Please choose one** Disadvantage of FAT32 is \_\_\_\_\_\_\_\_.

►Large disk size can be managed in FAT32

►Cluster size is reduced

►Internal fragmentation is reduced

**►Very large table (Page 299)**

#### **Question No: 3 ( Marks: 1 ) - Please choose one**

What will be the value of the word located at 1Fh in DPB when number of free clusters on drive is not known?

#### ►0000H

- ►1111H
- **►FFFFH (Page 250)**
- ►None of the given.

**Question No: 4 ( Marks: 1 ) - Please choose one** Jump code part contains \_\_\_\_ bytes in boot block.

### **►3 (Page 302 )**  $\blacktriangleright$  5 ►8  $\blacktriangleright$ 11

Muhammad Moaaz Siddiq - MCS(4th) Moaaz.pk@gmail.com **Campus:- Institute of E-Learning & Moderen Studies** (IEMS) Samundari

```
Question : 5 ( Marks: 1 ) - Please choose one
Operating system name contains ____ bytes in boot block.
\blacktriangleright3
\blacktriangleright 5
►8 (Page 257)
\blacktriangleright 11
Question No: 6 ( Marks: 1 ) - Please choose one
File can be ________ viewed as organization of data.
►Physically
►Logically (Page 256)
►Both logically and physically
\blacktriangleright None of the give
Question No: 7 ( Marks: 1 ) - Please choose one
         _________ is used to read a block against its LSN.
►absread() (Page 247)
►abswrite()
►lsnread()
►None of the given
Question : 8 ( Marks: 1 ) - Please choose one
File can be_______ viewed as collection of clusters or blocks.
►Physically (Page 256)
►Logically
►Both physically and logically
►None
Question No: 9 ( Marks: 1 ) - Please choose one
When we talk about FAT based file system, in user data area first cluster number is ______.
\blacktriangleright 0
\blacktriangleright1
►2 (Page 258)
►None of the given
```
10

# Muhammad Moaaz Siddiq - MCS(4th) Moaaz.pk@gmail.com **Campus:- Institute of E-Learning & Moderen Studies** (IEMS) Samundari

### **Question No: 10 ( Marks: 1 ) - Please choose one**

Cluster number can also be referred as block number.

►True **►False (Page 258)**

#### **Question : 11 ( Marks: 1 ) - Please choose one**

To access the block within cluster using BIOS services the cluster number should be converted into

#### $\blacktriangleright$  CHS

- ►LBA
- **►LSN (Page 258)**

►None of the given

#### **Question : 12 ( Marks: 1 ) - Please choose one**

What will be the value of DL register when we are accessing C drive using undocumented service 21H/32H?

- $\blacktriangleright$ <sup>0</sup>
- $\blacktriangleright$ 1
- $\blacktriangleright$  2
- 

**►3 (Page 249)**

#### **Question No: 13 ( Marks: 1 ) - Please choose one**

The directory structure of DOS is like

- ►Array
- **►Tree (Page 256)**
- ►Linked list
- ►None of the given

#### **Question No: 14 ( Marks: 1 ) - Please choose one**

Control information about files is maintained using

- ►BPB
- ►DPB
- **►FCB (Page 256)**
- ►FPB

#### **Question No: 15 ( Marks: 1 ) - Please choose one** When LSN is equal to zero  $(0)$ , it means  $\qquad \qquad$ .

- $\blacktriangleright$  First block of the disk
- **► First block of the logical drive (Page 240)**
- ►First block of hidden blocks
- $\blacktriangleright$  None of the given

Muhammad Moaaz Siddiq - MCS(4th) Moaaz.pk@gmail.com **Campus:- Institute of E-Learning & Moderen Studies** (IEMS) Samundari

**Question No: 16 ( Marks: 1 ) - Please choose one** In FAT32, lower \_\_\_\_\_\_\_\_ bits are used.  $\blacktriangleright$  26 **► 28 (Page 292)**  $\blacktriangleright$  30  $\blacktriangleright$  32 **Question No: 17 ( Marks: 1 ) - Please choose one** \_\_\_\_\_\_\_ is relative address with respect to the start of Logical Drive. ►LBA **►LSN (Page 240)**  $\blacktriangleright$  CHS  $\blacktriangleright$  None of the given **Question No: 18 ( Marks: 1 ) - Please choose one** The practical limit of blocks per cluster is \_\_\_\_\_\_\_. ►32 blocks per cluster **►64 blocks per cluster (Page 242)** ►128 blocks per cluster ►256 blocks per cluster **Question No: 19 ( Marks: 1 ) - Please choose one** In dos we have limit of  $\qquad \qquad$ . **►128 blocks per cluster (Page 242)** ►256 blocks per cluster ►32 blocks per cluster ►64 blocks per cluster **Question No: 20 ( Marks: 1 ) - Please choose one** Highest capacity physical capacity of the disk according to the IDE interface is  $\qquad$ **►127 GB (Page 212)**  $\blacktriangleright$  100 GB  $\blacktriangleright$  80 GB  $\blacktriangleright$  300 GB **Question No: 21 ( Marks: 1 ) - Please choose one** Partition Table can be read using the extended \_\_\_\_\_\_\_\_\_\_\_\_\_\_ Services. **►13 H (Page 234)**  $\blacktriangleright$  14 H  $\blacktriangleright$  15 H ►None of given

> Muhammad Moaaz Siddiq - MCS(4th) Moaaz.pk@gmail.com **Campus:- Institute of E-Learning & Moderen Studies** (IEMS) Samundari

# **Question No: 22 ( Marks: 1 ) - Please choose one** In Protected Mode, the segment registers are used as  $\Box$ ►Descriptor **►Selector (Page 326)** ►All of the given choices ►None of the given choices **Question No: 23 ( Marks: 1 ) - Please choose one** To access drive parameter block we use undocumented service \_\_\_\_\_\_\_\_\_\_\_\_\_\_\_\_\_\_\_\_\_ ►09H/32H  $\blacktriangleright$ 11H/32H  $\blacktriangleright$  17H/32H **►21H/32H (Page 249) Question No: 24 ( Marks: 1 ) - Please choose one** \_\_\_\_\_\_\_\_ is an absolute address relative to the start of physical drive. **►LBA (Page 240)** ►LSN  $\blacktriangleright$  CHS ►None of the above **Question No: 25 ( Marks: 1 ) - Please choose one** Boot block consists of \_\_\_\_\_\_ bytes.  $\blacktriangleright$  64  $\blacktriangleright$  128  $\blacktriangleright$  256 **►512 (Page 242) Question No: 26 ( Marks: 1 ) - Please choose one** The DMA requests to acquire buses through the signal.

#### **►HOLD (Page 186)**

- $\blacktriangleright$  ACR
- $\blacktriangleright$  ACK
- ► None of Given

Muhammad Moaaz Siddiq - MCS(4th) Moaaz.pk@gmail.com **Campus:- Institute of E-Learning & Moderen Studies** (IEMS) Samundari

#### **Question No: 27 ( Marks: 1 ) - Please choose one**

The keyboard device writes a code 0xFA on the port 60H to indicate that the

- ►Input buffer is full
- **►Byte has been received properly (Page 179)**
- ►Output buffer is full
- $\blacktriangleright$  None of the given

#### **Question No: 28 ( Marks: 1 ) - Please choose one**

A single DMA can transfer \_\_\_\_\_\_\_\_ operands to and from memory in a single a bus cycle.

- **►8-bits (Page 186)**
- $\blacktriangleright$  16-bits
- $\blacktriangleright$  32-bits
- $\blacktriangleright$  12-bits

#### **Question No: 29 ( Marks: 1 ) - Please choose one**

In FAT12, to calculate the address or offset from index, we need to multiply it with  $\_\_$ .

- $\blacktriangleright$  1/2
- **►3/2 (Page 267)**
- $\blacktriangleright$  5/7
- $\blacktriangleright$  7/2

#### **Question No: 30 ( Marks: 1 ) - Please choose one**

\_\_\_\_\_\_\_\_ Register can be used to show that the channel is single transfer, block transfer or demand transfer mode.

- ►DMA Command register
- ►DMA Request Register
- ►DMA Mode Register
- **►DMA controller Register (Page 187-188)**

## Muhammad Moaaz Siddiq - MCS(4th) Moaaz.pk@gmail.com **Campus:- Institute of E-Learning & Moderen Studies** (IEMS) Samundari

# **CS609 – Solved Quizzes (Quiz No.3 & 4)**

#### **Question : 1 of 10 ( Marks: 1 ) - Please choose one**

When we mark a file as deleted by placing 0xE5 then the chain of clusters in FAT is also replaced by \_\_\_\_\_\_\_\_.

### $E5$  $\blacktriangleright$  1 **►0 (Page 79)** ►N

#### **Question : 2 of 10 ( Marks: 1 ) - Please choose one** Cluster size is reduced in

#### $FAT12$

 $FAT16$ 

- ►FAT32 Click here for [detail](http://www.partitionmagic.biz/help/change-volume-cluster-size.html)
- ►None of the given

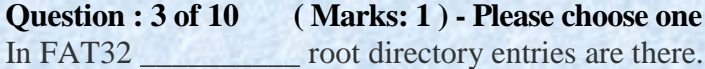

#### $\blacktriangleright$  128

 $\blacktriangleright$  256

 $\blacktriangleright$  512

► **None of the given** Click here for [detail](http://technet.microsoft.com/en-us/library/cc940351.aspx)

#### **Question : 4 of 10 ( Marks: 1 ) - Please choose one**

If a file is having more than one cluster then it will be managed by \_\_\_\_\_\_.

- ►FAT
- ►BPB
- ►DPB
- **►None of the above**

#### **Question : 5 of 10 ( Marks: 1 ) - Please choose one** Internal fragmentation is reduced in

#### $FAT12$

►FAT16 [Click](http://www.gitam.edu/eresource/comp/gvr(os)/14.4.htm) here for detail  $FAT32$ ► None of the given

### Muhammad Moaaz Siddiq - MCS(4th) Moaaz.pk@gmail.com **Campus:- Institute of E-Learning & Moderen Studies** (IEMS) Samundari

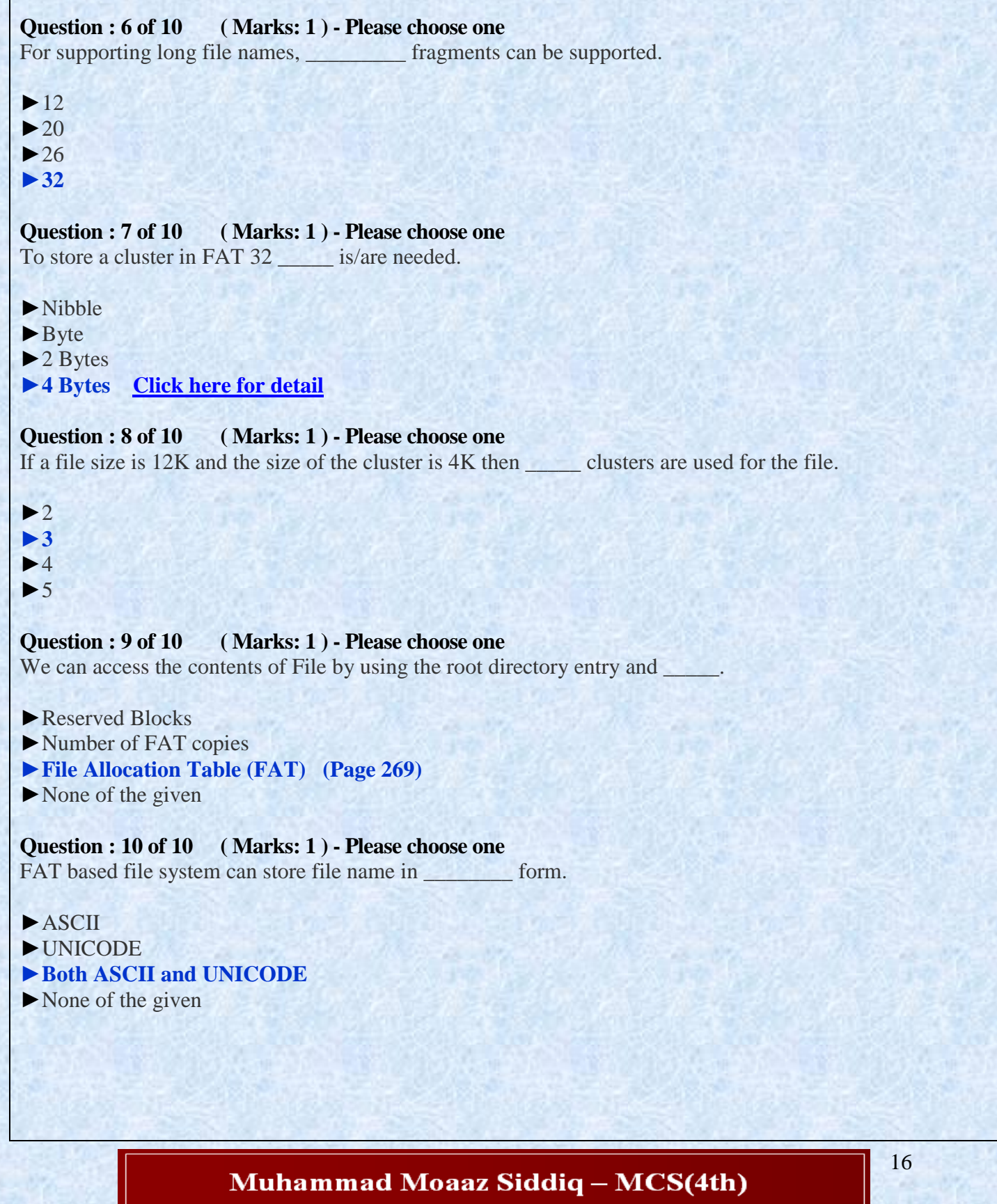

Г

Moaaz.pk@gmail.com Campus: - Institute of E-Learning & Moderen Studies (IEMS) Samundari

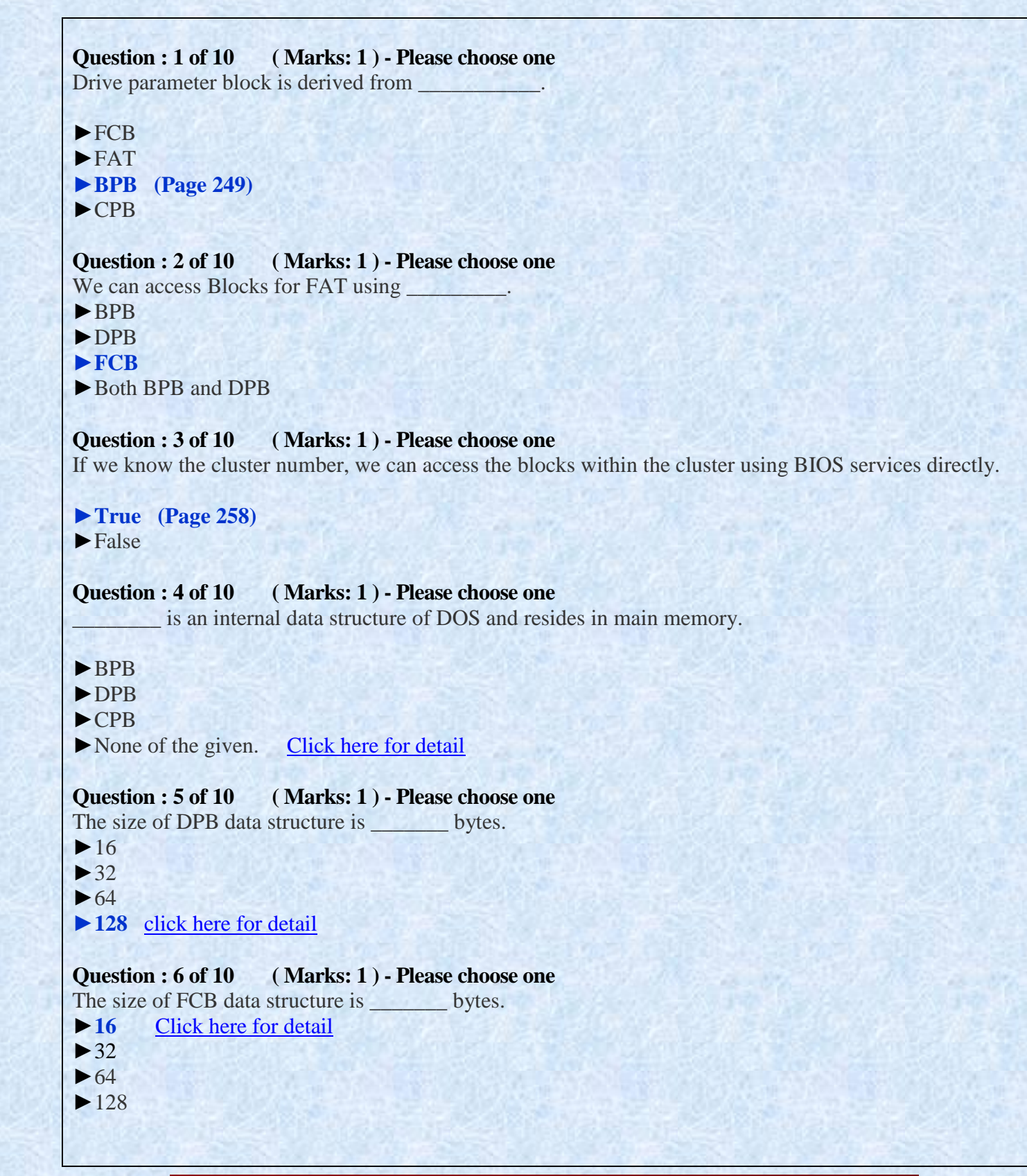

**Question : 7of 10 ( Marks: 1 ) - Please choose one** Advantages of FAT32 is/are \_\_\_\_\_\_\_\_.

►Large disk size can be managed in FAT32

► Cluster size is reduced [Click here for detail](http://www.data-recovery-software.ca/data-recovery-software/resource/advantages-of-fat32.htm)

►Internal fragmentation is reduced

 $\blacktriangleright$  All of the given

**Question : 8 of 10 ( Marks: 1 ) - Please choose one** \_\_\_\_\_\_\_\_ file system keeps the backup of its boot block.

 $FAT12$ 

 $FAT16$ 

**►FAT32 [Click here for detail](http://www.data-recovery-software.ca/data-recovery-software/resource/advantages-of-fat32.htm)**

 $\blacktriangleright$  None of the given

**Question : 9 of 10 ( Marks: 1 ) - Please choose one** To store a UNICODE character \_\_\_\_ is/are needed.

►Nibble

 $\blacktriangleright$  Byte

**►2 Bytes [Click here for detail](https://en.wikipedia.org/wiki/Unicode)**

 $\blacktriangleright$  4 Bytes

**Question : 10 of 10 ( Marks: 1 ) - Please choose one** \_\_\_\_\_\_ is the first block on disk.

 $\blacktriangleright$ LSN =0

**►LBA=0 (Page 240)**

 $\blacktriangleright$ LBA=1

 $\blacktriangleright$  Both LBA=0 and LSN=0

**Question : 1 of 10 ( Marks: 1 ) - Please choose one** If FAT entry is between FFF0H to FFF6H in FAT16 then \_\_\_\_\_\_\_.

►Cluster is available

**►It is a Reserved cluster (Page 272)**

 $\blacktriangleright$  It is next file cluster

 $\blacktriangleright$  It is a last file cluster

Muhammad Moaaz Siddiq - MCS(4th) Moaaz.pk@gmail.com **Campus:- Institute of E-Learning & Moderen Studies** (IEMS) Samundari

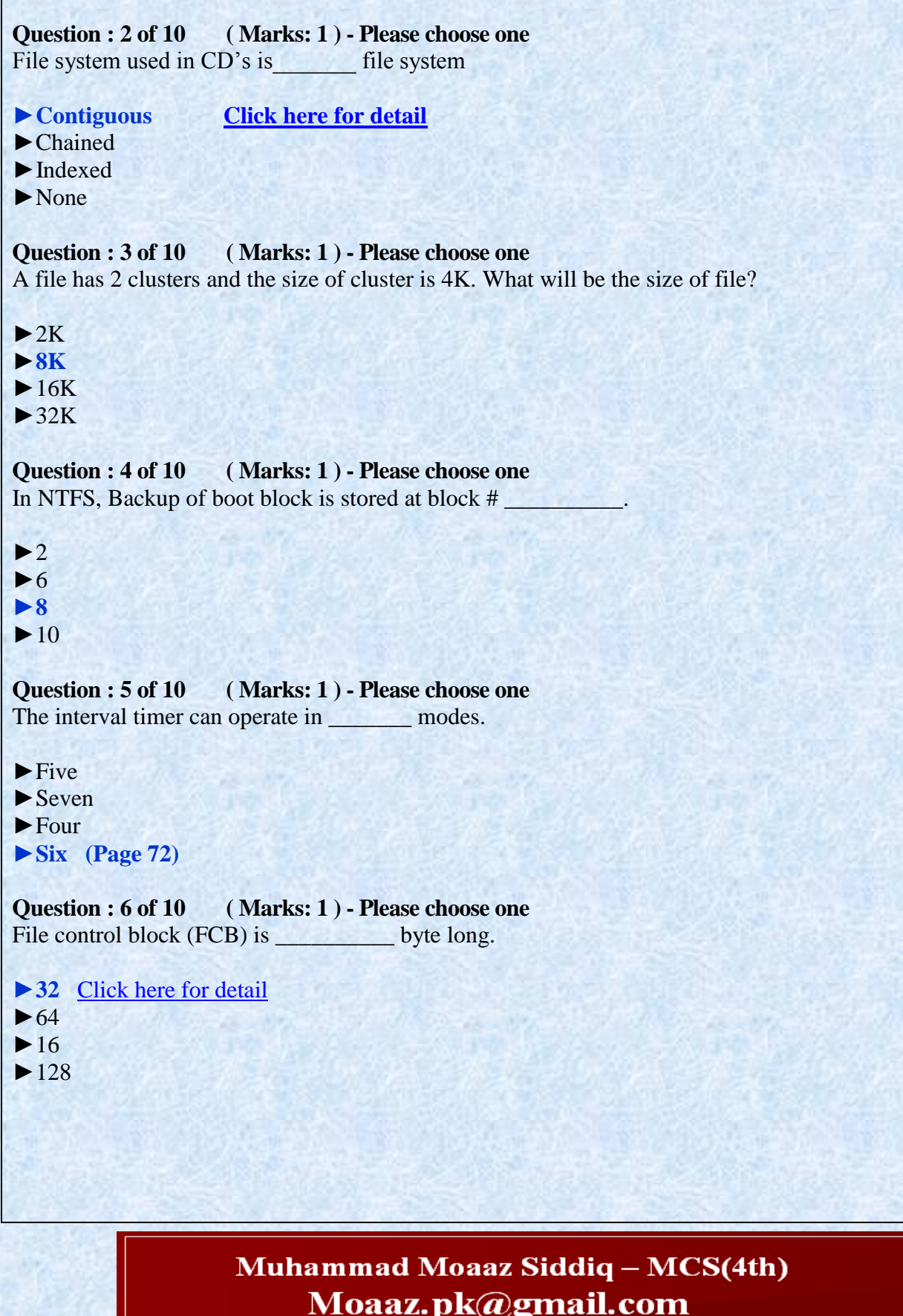

Campus: - Institute of E-Learning & Moderen Studies (IEMS) Samundari

# **Question : 7 of 10 ( Marks: 1 ) - Please choose one** On the execution of IRET instruction, number of bytes popped from stack is  $\blacktriangleright$  4 bytes  $\triangleright$  6 bytes **► 8 bytes [Click here for detail](http://www.electronics.dit.ie/staff/tscarff/stack/stack.htm)**  $\blacktriangleright$  10 bytes **Question : 8 of 10 ( Marks: 1 ) - Please choose one** If CPUID instruction is not present then the processor can be a **► 486 processor (Page 166)** ► 386 processor ► 286 processor ► All of the above **Question : 9 of 10 ( Marks: 1 ) - Please choose one** Extended memory is available if the processor is of the type **►AT (Page 171)** ►XT ►All of the given choices ►None of them **Question : 10 of 10 ( Marks: 1 ) - Please choose one** The built in mechanism within the UART for error detection is ►hamming code **►parity (Page 107)**

- ►CRC16 (cyclic redundancy check 16 bit )
- ►CRC32 (cyclic redundancy check 32 bit )

#### **Question : 1 of 10 ( Marks: 1 ) - Please choose one**

If three Programmable interrupt controllers are cascaded then how many interrupt driven hardware IO devices can be attached

- $\blacktriangleright$  12
- $\blacktriangleright$  18
- $\blacktriangleright$  23
- **►24 (Page 48)**

## Muhammad Moaaz Siddiq - MCS(4th) Moaaz.pk@gmail.com **Campus:- Institute of E-Learning & Moderen Studies** (IEMS) Samundari

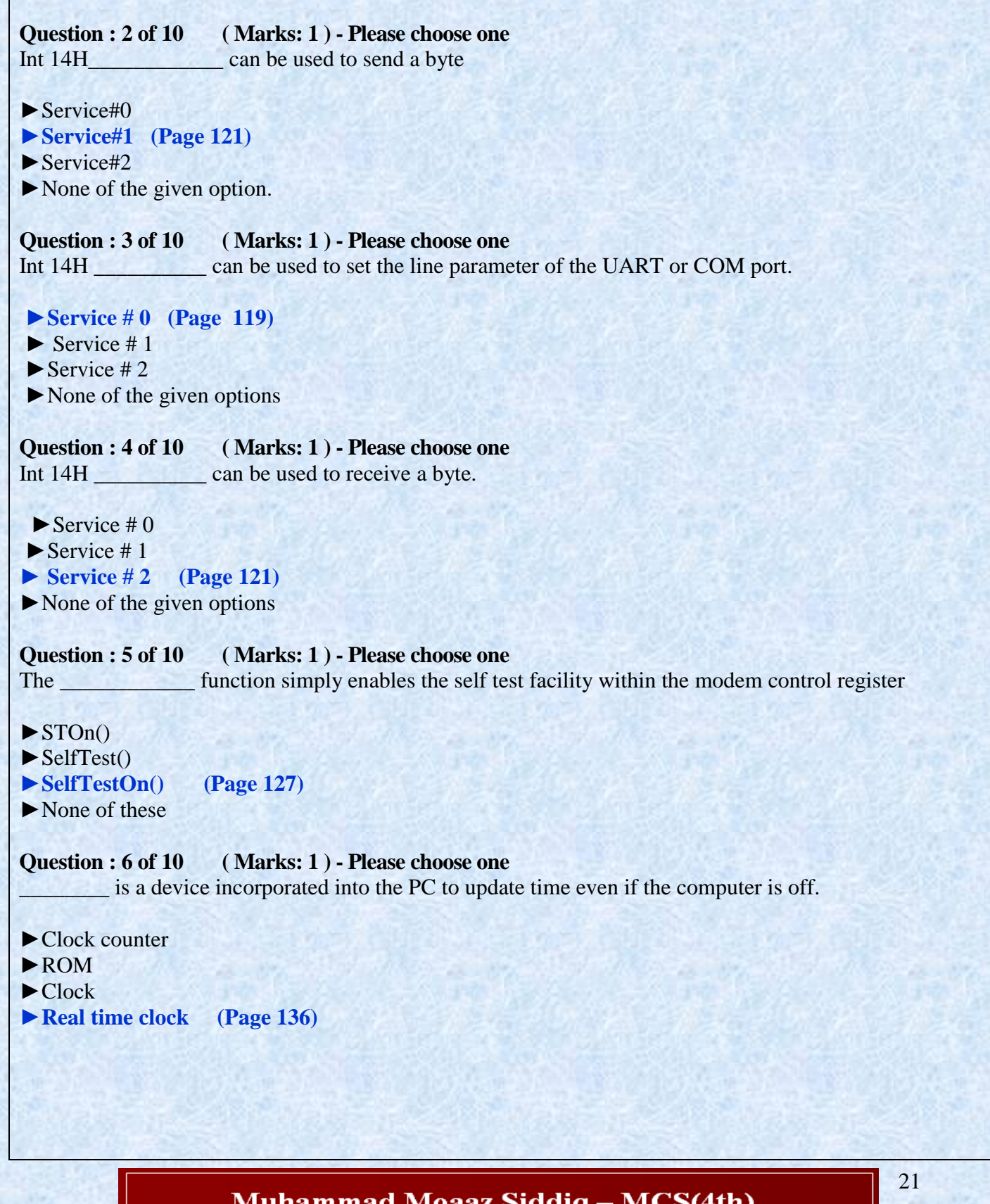

5(4th) Moaaz.pk@gmail.com Campus: - Institute of E-Learning & Moderen Studies (IEMS) Samundari

```
Question : 7 of 10 ( Marks: 1 ) - Please choose one
Interrupt ______ is used to get or set the time. 
\blacktriangleright 0AH
►1AH (Page 136)
\blacktriangleright 2AH
>3AHQuestion : 8 of 10 ( Marks: 1 ) - Please choose one
       ______ is used to set time.
\blacktriangleright 1A/02H
►1A/03H (Page 138)
\blacktriangleright 1A/04H
\blacktriangleright 1A/05H
Question : 9 of 10 ( Marks: 1 ) - Please choose one
------------ is used to read date from RTC
\blacktriangleright 1A\02H
\blacktriangleright 1A\03H
►1A\04H (Page 138)
\blacktriangleright 1A\05H
```
#### **Question : 10 of 10 ( Marks: 1 ) - Please choose one**

whenever received indicates the start of communication and \_\_\_\_\_\_\_ whenever received indicates a temporary pause in the communication.

**►XON & XOFF (Page 135)**

- ►XOFF & XON ►XON & YOFF
- ►YON & XOFF

#### **Question : 1 of 10 ( Marks: 1 ) - Please choose one**

The function uses the COM port number to receive a byte from the COM port using BIOS services.  $\blacktriangleright$  recievebyte()

- $\blacktriangleright$  initialize ()
- $\blacktriangleright$  receive()
- ►**recievechar() (Page 125)**

**Question : 2 of 10 ( Marks: 1 ) - Please choose one** In self test mode the output of the UART is routed to its input.

**►True (Page 117)**

 $\blacktriangleright$ False

Muhammad Moaaz Siddiq - MCS(4th) Moaaz.pk@gmail.com **Campus:- Institute of E-Learning & Moderen Studies** (IEMS) Samundari

#### **Question : 3 of 10 ( Marks: 1 ) - Please choose one**

Only \_\_\_\_\_\_\_\_ ports are important from programming point of view.

#### **► 70 and 71H (Page 141)**

- $\blacktriangleright$  71 and 72H
- $\blacktriangleright$  70 and 72H
- ►72 and 73H

#### **Question : 4 of 10 ( Marks: 1 ) - Please choose one**

The BIOS interrupt 0x1AH can be used to configure real time clock

**►True (Page 136)** ►False

#### **Question : 5 of 10 ( Marks: 1 ) - Please choose one**

DOS command \_\_\_\_\_\_\_ which gives the status of the memory and also points out which memory area occupied by which process.

- **►mem/d (Page 13)**
- $\blacktriangleright$ mem/e
- $\blacktriangleright$  mem/m
- ►None of the given

**Question : 6 of 10 ( Marks: 1 ) - Please choose one** Each entry in the IVT is \_\_\_\_\_\_\_\_\_\_ in size.

#### **►4-bytes (Page 12)**

- $\blacktriangleright$  6-bytes
- $\blacktriangleright$  8-bytes
- ►2-bytes

#### **Question : 7 of 10 ( Marks: 1 ) - Please choose one**

The tail value of the keyboard buffer should be examined to get to the <u>same</u> of the buffer.

#### **►Start (Page 56)**

- ►End
- $\blacktriangleright$  Middle
- ►None of given)

#### **Question : 8 of 10 ( Marks: 1 ) - Please choose one**

Usually interrupt procedures are reentrant procedures especially those interrupt procedure compiled using C language compiler are reentrant.

23

Muhammad Moaaz Siddiq - MCS(4th) Moaaz.pk@gmail.com **Campus:- Institute of E-Learning & Moderen Studies** (IEMS) Samundari

```
►True (Page 38)
►False
Question : 9 of 10 ( Marks: 1 ) - Please choose one
     ______ is Disk interrupt.
\blacktriangleright 10H
\blacktriangleright11H
►13H (Page 42)
\blacktriangleright 14H
Question : 10 of 10 ( Marks: 1 ) - Please choose one
In parallel communication, the maximum numbers of bits we can send between two computers are
\blacktriangleright 2-bits
\blacktriangleright 4-bits
\blacktriangleright 6-bits
►8-bits
Question : 1 of 10 ( Marks: 1 ) - Please choose one
14h include ___________ which is used to send a byte.
\blacktriangleright Service #0
►Service #1 (Page 121)
\blacktriangleright Service #2
\blacktriangleright Service #3
Question : 2 of 10 ( Marks: 1 ) - Please choose one
The status register ______ is the main control register.
►B (Page 146)
►A
\blacktriangleright C
►D
Question : 3 of 10 ( Marks: 1 ) - Please choose one
 _________ is used to identify the cause of interrupt.
►Interrupt ID Register (Page 116)
►PC Register
►AC Register
►None of All These
```
**Question : 4 of 10 ( Marks: 1 ) - Please choose one** In NTFS, up to \_\_\_\_\_\_\_\_ characters are used to store files names,

 $\blacktriangleright$  30

 $\blacktriangleright$  48

**►255 (Page 283)**

 $\blacktriangleright$  510

**Question : 5 of 10 ( Marks: 1 ) - Please choose one** A cluster is a collection of contiguous  $\_\_\_\_\_\$ .

**►Blocks (Page 242)**

- ►Sectors
- ►Bytes
- ▶None of Given

**Question : 6 of 10 ( Marks: 1 ) - Please choose one** In BPB, root directory is saved in \_\_\_\_\_\_\_\_\_.

- **►Cluster#0**
- $\blacktriangleright$  Cluster#1
- $\blacktriangleright$  Cluster#2
- $\blacktriangleright$  Cluster#3

**Question : 7 of 10 ( Marks: 1 ) - Please choose one** In NTFS, total sizes of MFT entries are \_\_\_\_\_\_\_.

**►16-bytes (Page 303)**

- $\blacktriangleright$  20-bytes
- $\blacktriangleright$  26-bytes
- ►32-bytes

**Question : 8 of 10 ( Marks: 1 ) - Please choose one** In NTFS, \_\_\_\_\_\_\_ store the contents of file.

#### **►Both small & large file Record**

- ►Small record
- ►Large Record
- ► None of given

Muhammad Moaaz Siddiq - MCS(4th) Moaaz.pk@gmail.com **Campus:- Institute of E-Learning & Moderen Studies** (IEMS) Samundari

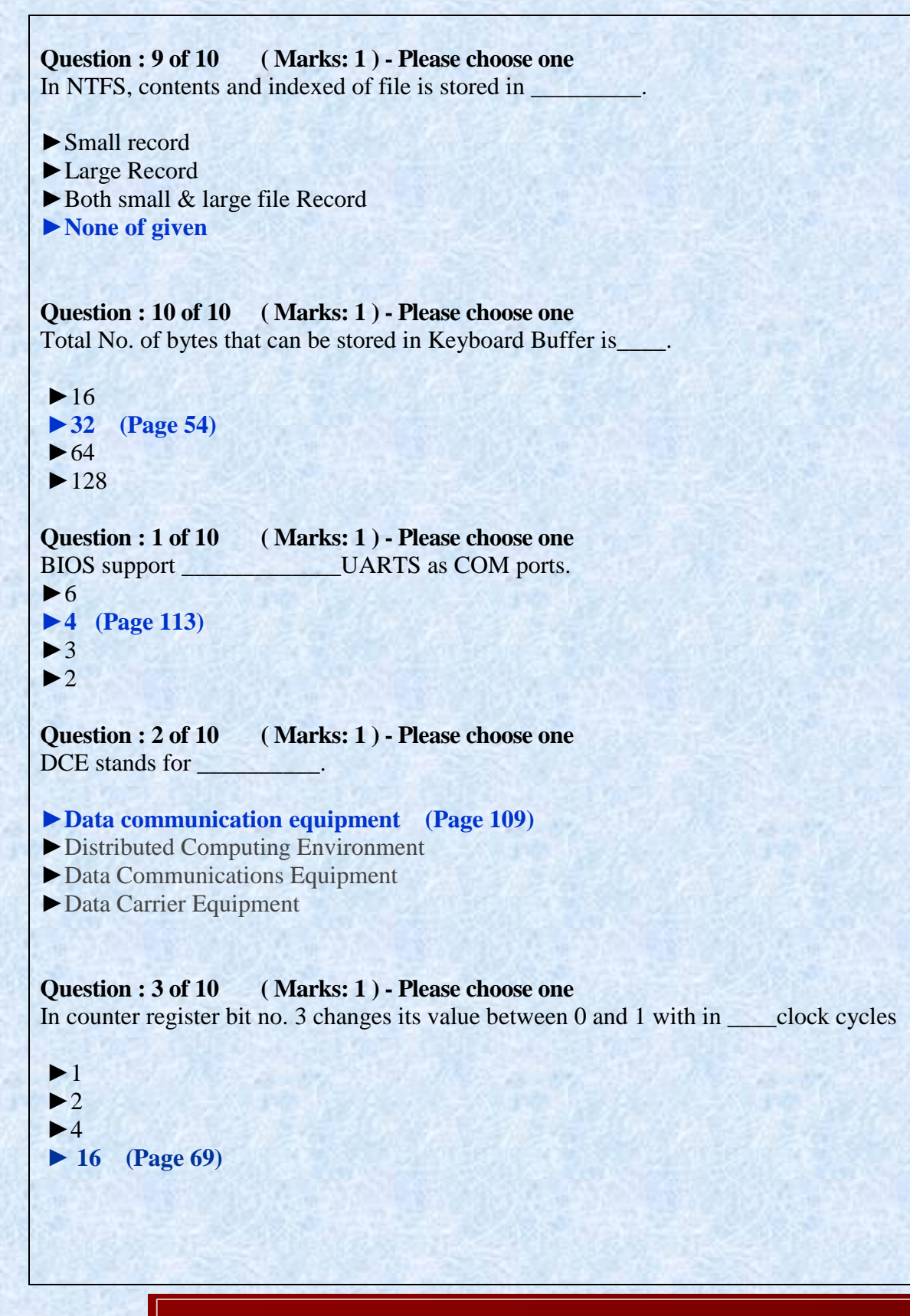

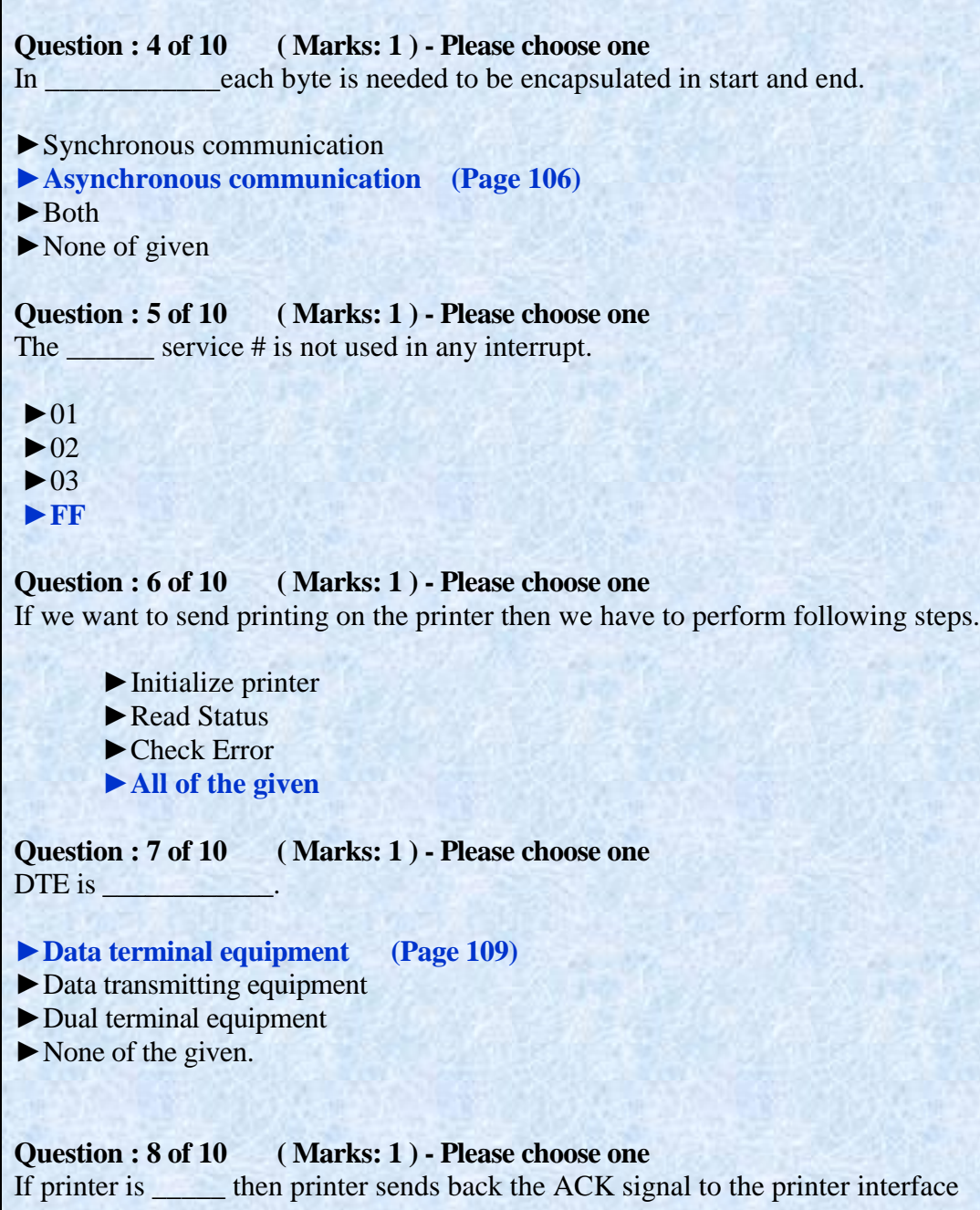

- **►idle (Page 97)**
- $\blacktriangleright$ busy
- ►Out of paper
- $\blacktriangleright$  None of the given

**Question : 9 of 10 ( Marks: 1 ) - Please choose one**  DSR stands for

### **►Data set ready (Page 111)**

- ►Data service ready
- ▶Data stock ready
- $\blacktriangleright$  None of the given

**Question : 10 of 10 ( Marks: 1 ) - Please choose one**  At IRQ 7 Interrupt # \_\_\_ is used.

- $\blacktriangleright$  0x0A
- $\blacktriangleright$  0x0B
- $\blacktriangleright$  0x0C
- **►0x0F (Page 95)**

#### **Question : 1 of 10 ( Marks: 1 ) - Please choose one**

The memory addresses of COM ports remain same for all computers

 $\blacktriangleright$  True

**►False**

### **Question : 2 of 10 ( Marks: 1 ) - Please choose one**

In keyboard status byte bit no. 2 and 3 are used for ctrl and alt keys respectively. which of the following condition is used to check that Ctrl + Alt keys are pressed. Where: unsigned char far  $*$  scr = (unsigned char far \*)(0x00400017);

### $\blacktriangleright$  if  $(((\text{*scr}) \& 12) == 12)$

- $\triangleright$  if (((\*scr) & 8)==8)  $\triangleright$  if (((\*scr)&4)==4)
- $\blacktriangleright$  if (((\*scr) & 2)==2)

#### **Question : 3 of 10 ( Marks: 1 ) - Please choose one**

In case of synchronous communication a timing signal is required to identify the start and end of a bit.

►**True (Page 105)**

 $\blacktriangleright$  False

#### **Question : 4 of 10 ( Marks: 1 ) - Please choose one**

The baud rate is set in accordance with the divisor value loaded within the UART internal registers base +0 and base  $+1$ .

**►TRUE (Page 114)** ►FALSE

> **Muhammad Moaaz Siddiq - MCS(4th)** Moaaz.pk@gmail.com **Campus:- Institute of E-Learning & Moderen Studies** (IEMS) Samundari

```
Question : 5 of 10 ( Marks: 1 ) - Please choose one
Software based flow control make use of -------- control characters
\blacktriangleright Xon
►XOFF
►Both (Page 135)
►None
Question : 6 of 10 ( Marks: 1 ) - Please choose one
------------ is used to read time from RTC
►1A\02H (Page 137)
\blacktriangleright 1A\03H
\blacktriangleright 1A\04H
\blacktriangleright 1A\05H
Question : 7 of 10 ( Marks: 1 ) - Please choose one 
Int service 0 can be used to set the line parameter of the UART or COM port.
►14H (Page 119)
\blacktriangleright 15H
\blacktriangleright 13H
►None of the given option
Question : 8 of 10 ( Marks: 1 ) - Please choose one 
When LBA is equal to zero (0), it means \equiv►First block of the disk (Page 240)
►First block of the logical drive
►First block of the hidden block
►None of the given
Question : 9 of 10 ( Marks: 1 ) - Please choose one 
In IRQ2 and IRQ3 which one has the highest priority?
►Can't be determined
► Both have same priority
\blacktriangleright IRQ3
►IRQ2 (Page 47)
```
**Question : 10 of 10 ( Marks: 1 ) - Please choose one**  Following is not a method of I/O

- ►Programmed I/O
- $\blacktriangleright$  Interrupt driven I/O
- **►Hardware Based I/O (Page 4)**
- ► None of given

**Question : 1 of 10 ( Marks: 1 ) - Please choose one**  It is possible to perform I/O operations from three different methods.

**►True (Page 7)**

►False

**Question : 2 of 10 ( Marks: 1 ) - Please choose one**  The Function of I/O controller is to provide  $\_\_$ 

- ►I/O control signals  $\blacktriangleright$  Buffering
- ►Error Correction and Detection
- **►All of given (Page 5)**

**Question : 3 of 10 ( Marks: 1 ) - Please choose one**  Which of the following are types of ISR \_\_\_\_\_\_\_\_\_\_.

►BIOS (Basic I/O service ) ISR

- ►DOS ISR
- ►ISR provided by third party device drivers
- **►All of the given (Page 13)**

**Question : 4 of 10 ( Marks: 1 ) - Please choose one**  Interrupt service number is usually placed in register.

- $\blacktriangleright$ CH
- $\blacktriangleright$  CL
- ►**AH (Page 26)**
- ►AL

Muhammad Moaaz Siddiq - MCS(4th) Moaaz.pk@gmail.com **Campus:- Institute of E-Learning & Moderen Studies** (IEMS) Samundari

```
Question : 5 of 10 ( Marks: 1 ) - Please choose one 
NMI Stand for
►Non Maskable Interrupt (Page 46)
►Non Multitude Interrupt
►Non Maskable Instruction
►None of Given
Question : 6 of 10 ( Marks: 1 ) - Please choose one 
A single interrupt controller can arbitrate among ____ different devices. 
►4
\blacktriangleright 6
►8 (Page 47)
\blacktriangleright 10
Question : 7 of 10 ( Marks: 1 ) - Please choose one 
The microprocessor package has many signals for data. Below are some incorrect priority order (Higher to
```
Lower).

#### **►Reset,Hold,NMI,INTR (Page 46)**

- ►NMI, INTR,Hold,Reset
- ►INTR,NMI,Reset,Hold
- ►None of the Given

**Question : 8 of 10 ( Marks: 1 ) - Please choose one**  The following command "outportb  $(0x61,$ inportb $(0x61)$  &  $0xFC$ );" will

►Turn on the speaker

- **►Turn off the speaker (Page 75)**
- ►Toggle the speaker
- ►None of the given

#### **Question : 9 of 10 ( Marks: 1 ) - Please choose one**

The following command "outportb  $(0x61$ ,inportb $(0x61)$  | 3);" will

- **►Turn on the speaker (Page 74)**
- ►Turn off the speaker
- ►Toggle the speaker
- ►None of the above

## Muhammad Moaaz Siddiq - MCS(4th) Moaaz.pk@gmail.com **Campus:- Institute of E-Learning & Moderen Studies** (IEMS) Samundari

```
Question : 10 of 10 ( Marks: 1 ) - Please choose one 
The PPI acts as an interface between the CPU and a parallel _
►I/O device (Page 83)
\blacktriangleright CPU
\blacktriangleright BUS
► None of Given
Question : 1 of 10 ( Marks: 1 ) - Please choose one 
BIOS DO NOT support ______. 
\blacktrianglerightLPT1
\blacktrianglerightLPT2
LPT3►LPT4 (Page 91)
Question : 2 of 10 ( Marks: 1 ) - Please choose one 
       _____ bit is cleared to indicate the low nibble is being sent. 
\n  <b>D1</b>\n\blacktrianglerightD2
\blacktriangleright D3
►D4 (Page 104)
Question : 3 of 10 ( Marks: 1 ) - Please choose one 
The bit ______ of Line control register in UART, if cleared will indicate that DLL is the data register.
\blacktriangleright 1
\blacktriangleright3
\blacktriangleright 5
►7 (Page 114)
Question : 4 of 10 ( Marks: 1 ) - Please choose one 
 ___________ file system is used in NTFS based systems. 
Contiguous Chained
Indexed
None of the given
```
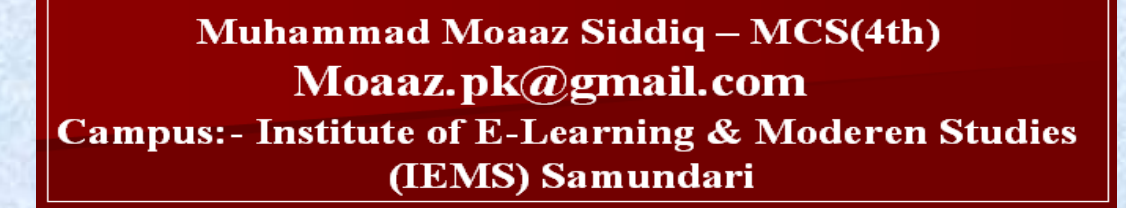

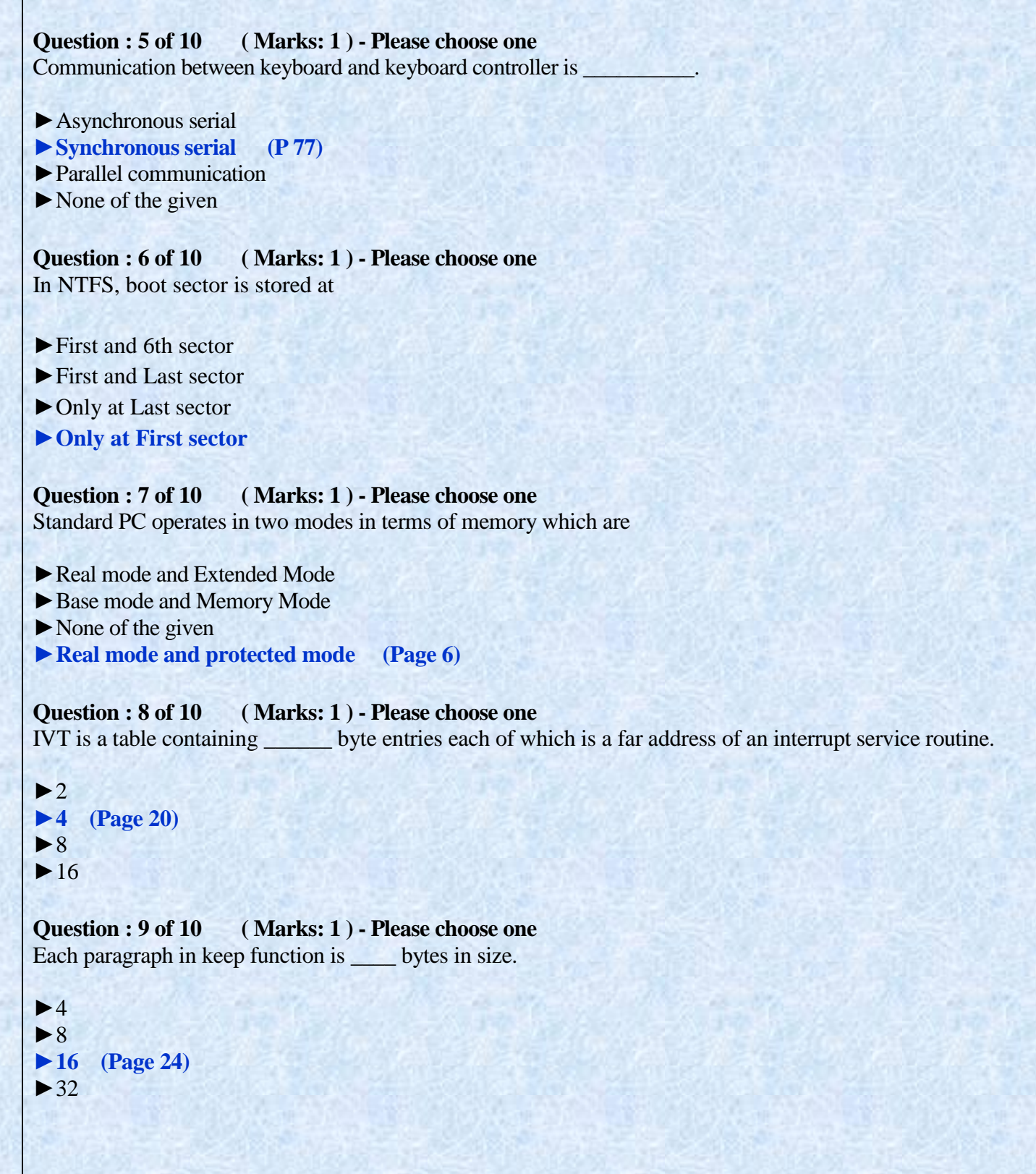

```
Question : 10 of 10 ( Marks: 1 ) - Please choose one 
A software interrupt does not require EOI (End of interrupt). 
►True (Page 49)
►False 
Question : 1 of 10 ( Marks: 1 ) - Please choose one 
To store each character in keyboard buffer ____ bytes are required. 
►2 (Page 54)
\blacktriangleright4
►6 
►8 
Question : 2 of 10 ( Marks: 1 ) - Please choose one 
Interrupt _____ is empty; we can use its vector as a flag. 
\blacktriangleright 9H
\blacktriangleright 13H
\blacktriangleright 15H
►65H (Page 65)
Question : 3 of 10 ( Marks: 1 ) - Please choose one 
Command register is an _____ bit register 
\blacktriangleright4
►8 (Page 71)
\blacktriangleright 16
\blacktriangleright 32
Question : 4 of 10 ( Marks: 1 ) - Please choose one 
How many bytes can be used to store a file name in NTFS? 
\blacktriangleright 128
►255 
\blacktriangleright 510
\blacktriangleright 1024
Question : 5 of 10 ( Marks: 1 ) - Please choose one 
 ____ is the first logical sector of NTFS partition. 
►DPB
►MFT
►Boot sector 
►None
```
# **Question : 6 of 10 ( Marks: 1 ) - Please choose one**  In boot block BIOS parameter block starts from 03H  $\triangleright$  05H  $\blacktriangleright$  08H ►**0BH (Page 302) Question : 7 of 10 ( Marks: 1 ) - Please choose one**  IN NTFS, FAT and root directory is replaced by ►FCB **►MFT (Page 301)** ►Hidden blocks ► Boot sector **Question : 8 of 10 ( Marks: 1 ) - Please choose one**  Block # 2 is the safest block to store the backup of boot block. ►True **►False Question : 2 of 10 ( Marks: 1 ) - Please choose one** The keyboards interface as discussed earlier uses the IRQ0 and the port 64H as data port.  $\blacktriangleright$  True **► False Question : 3 of 10 ( Marks: 1 ) - Please choose one** FAT12 will have 12-bit wide entries and can have 2^12=4096 entries maximum **►True**   $\blacktriangleright$  False **Question : 4 of 10 ( Marks: 1 ) - Please choose one**  In order to produce the sound from PC internal Speaker we have to load the \_\_\_bit divisor value at the \_\_\_port.  $\triangleright$  8, 0x21 **►16, 0x42**   $\blacktriangleright$  32, 0x22  $\blacktriangleright$  64, 0x32

## Muhammad Moaaz Siddiq - MCS(4th) Moaaz.pk@gmail.com **Campus:- Institute of E-Learning & Moderen Studies** (IEMS) Samundari

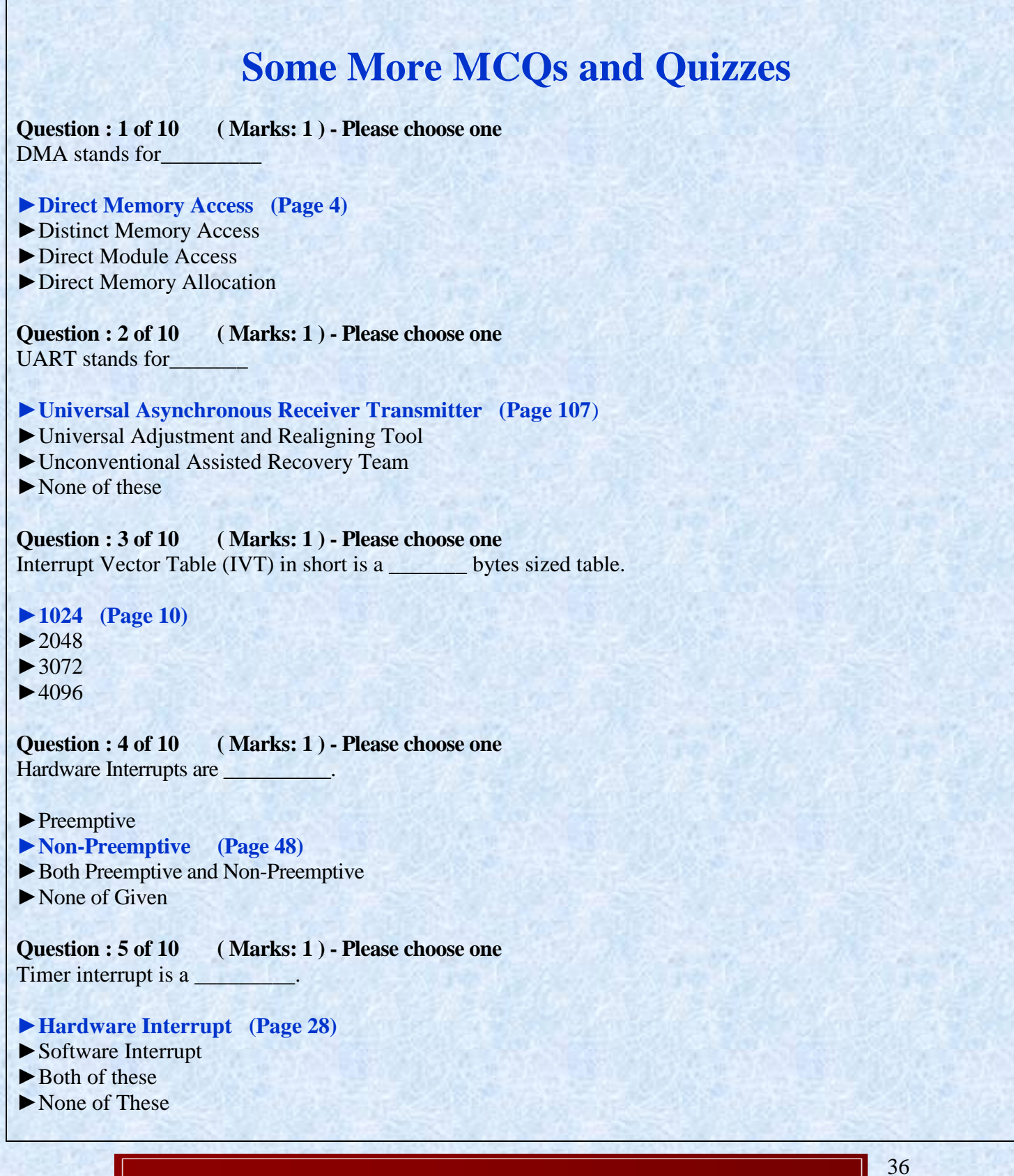

```
Question : 6 of 10 ( Marks: 1 ) - Please choose one
The keyboard makes use of interrupt number ________ for its input operations.
►9 (Page 34)
\blacktriangleright 10
\blacktriangleright 11
\blacktriangleright 12.
Question : 7 of 10 ( Marks: 1 ) - Please choose one
Register can be used to divide frequency is _________
►Counter Register (Page 69)
►Accumulator Register
►None of these
Question : 8 of 10 ( Marks: 1 ) - Please choose one
Which port is known as Data Port_
►60H (Page 177)
\blacktriangleright 61H
\blacktriangleright 64H
\blacktriangleright 69H
Question : 9 of 10 ( Marks: 1 ) - Please choose one
LPTs can be swapped.
►True (Page 92)
►False
Question : 10 of 10 ( Marks: 1 ) - Please choose one
PPI is used to perform parallel communication
►True (Page 81)
\blacktriangleright False
Question : 1 of 10 ( Marks: 1 ) - Please choose one
    __________is used to control the printer via the BIOS
\blacktriangleright Int 16H
►Int 17H (Page 84)
\blacktriangleright Int 18H
\blacktriangleright Int 19H
```
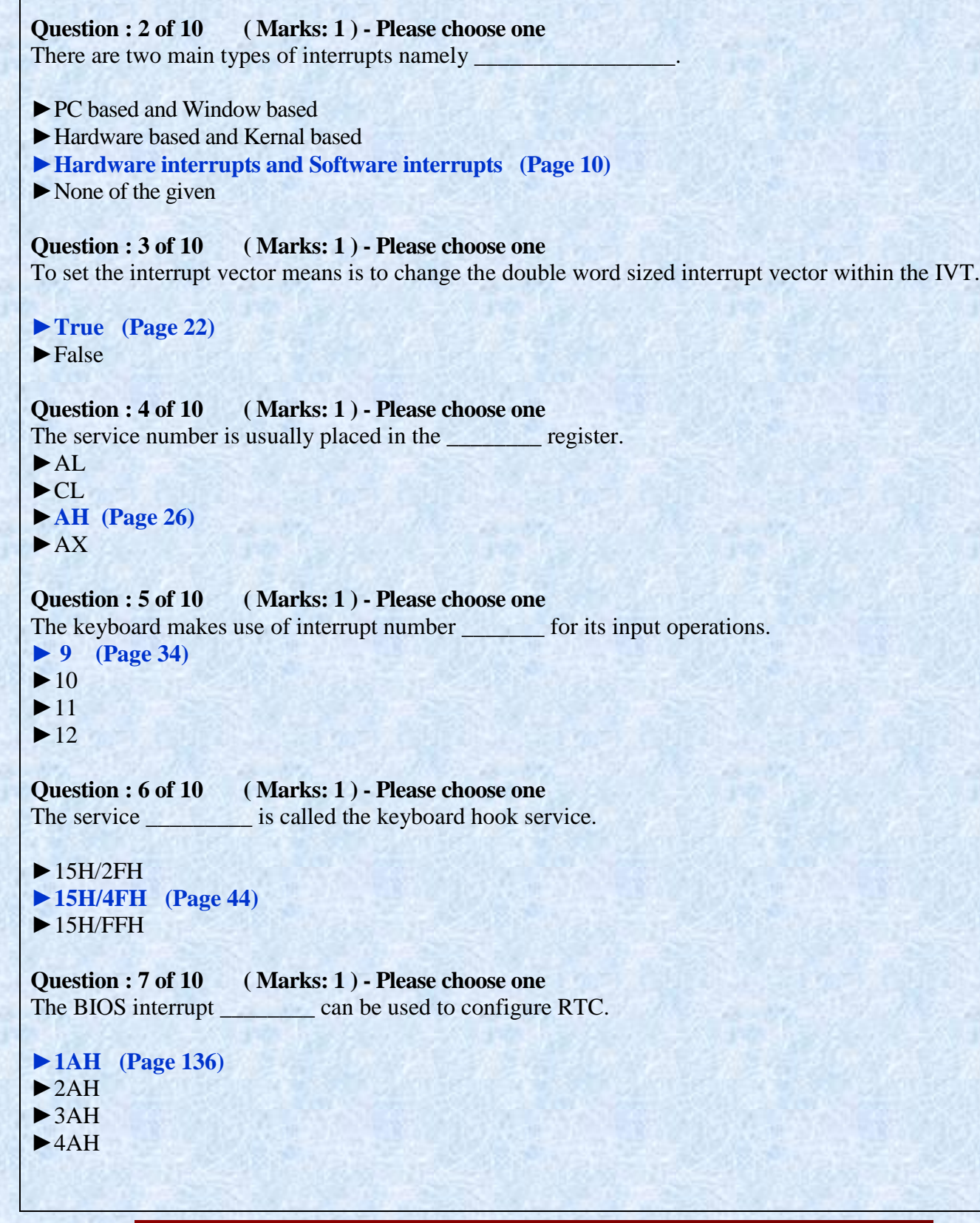

```
Question : 8 of 10 ( Marks: 1 ) - Please choose one
PPI stands for
►Parallel Programmable interface 
►Peripheral Programmable interface (Page 76)
►Port Programmable interface 
\blacktriangleright None of the given
Question : 9 of 10 ( Marks: 1 ) - Please choose one
Int is used to control the printer via the BIOS.
►17H (Page 84)
\blacktriangleright 18H
\blacktriangleright 20H
\blacktriangleright 21H
Question : 10 of 10 ( Marks: 1 ) - Please choose one
Counter register can be used to divide clock signal.
►True (Page 69)
►False
Question : 1 of 10 ( Marks: 1 ) - Please choose one
The bit number of the coprocessor control word is the interrupt enable flag.
►7 (Page 168)
►8
►9
►6
Question : 2 of 10 ( Marks: 1 ) - Please choose one
There are kinds of serial communication.
►2 (Page 105)
\blacktriangleright3
\blacktriangleright4
\blacktriangleright5
Question : 3 of 10 ( Marks: 1 ) - Please choose one
         ________ store the base address for LPT1.
\blacktriangleright 40:00H
\blacktriangleright 40:02H
►40:08H (Page 92)
\blacktriangleright 40:1 AH
```
#### **Question : 4 of 10 ( Marks: 1 ) - Please choose one**

The amount of memory above conventional memory (extended memory) can be determined using the service

**►15H/88H (Page 162)**

►16H/88H

 $\mathbb{Z}$  and  $\mathbb{Z}$  .

- ►17H/88H
- ►21H/88H

**Question : 5 of 10 ( Marks: 1 ) - Please choose one**

The output on the monitor is controlled by a controller called within the PC.

**►Video controller (Page 30)**

- ►Bus controller
- ►Ram controller
- $\blacktriangleright$  None of the given

**Question : 6 of 10 ( Marks: 1 ) - Please choose one** Interrupt 9 usually reads the \_\_\_\_\_\_\_\_\_ from keyboard.

- ►ASCII code
- **►Scan code (Page 34)**
- ►Both ASCII and Scan code
- ►None of the above

**Question : 7 of 10 ( Marks: 1 ) - Please choose one** NMI Stand for

#### **►Non Maskable Interrupt (Page 46)**

- ►Non Multitude Interrupt
- ►Non Maskable Instruction
- ►None of Given

**Question : 8 of 10 ( Marks: 1 ) - Please choose one** A single interrupt controller can arbitrate among \_\_\_\_ different devices.

 $\blacktriangleright$ 4 ►6 **►8 (Page 47)**  $\blacktriangleright$  10

Muhammad Moaaz Siddiq - MCS(4th) Moaaz.pk@gmail.com **Campus:- Institute of E-Learning & Moderen Studies** (IEMS) Samundari

#### **Question : 9 of 10 ( Marks: 1 ) - Please choose one**

The microprocessor package has many signals for data. Below are some in Correct priority order (Higher to Lower).

**►Reset,Hold,NMI,INTR (Page 46)**

- ►NMI, INTR,Hold,Reset
- ►INTR,NMI,Reset,Hold
- $\blacktriangleright$  None of the Given

#### **Question : 10 of 10 ( Marks: 1 ) - Please choose one**

The function initialize the COM port whose number is passed as parameter using BIOS services.

 $\blacktriangleright$ Initializecom()

►**Initialize() (Page 125)**

▶Recievechar()

►None of these option

#### **Question : 1 of 10 ( Marks: 1 ) - Please choose one**

There are two type of communication synchronous and Anti Synchronous

 $\blacktriangleright$  True

►**False (Page 105)**

**Question : 2 of 10 ( Marks: 1 ) - Please choose one** REGS is a Union

**►True** 

►False

**Question : 3 of 10 ( Marks: 1 ) - Please choose one Keyboard Status Byte is located at the address**

- $\triangleright$  0040:0000H
- $\triangleright$  0040:0013H
- $\triangleright$  0040:0015H
- **► 0040:0017H (Page 29)**

**Question : 4 of 10 ( Marks: 1 ) - Please choose one If we use keep (0, 1000) in a TSR program, the memory allocated to it is**

- $\triangleright$  64000 bytes
- $\blacktriangleright$  32000 bytes
- **► 16000 bytes**
- $\blacktriangleright$  80000 bytes

Muhammad Moaaz Siddiq - MCS(4th) Moaaz.pk@gmail.com **Campus:- Institute of E-Learning & Moderen Studies** (IEMS) Samundari

```
Question : 5 of 10 ( Marks: 1 ) - Please choose one
Maximum number of interrupts in a standard PC is
```

```
\blacktriangleright 64
\blacktriangleright 128
► 256 (Page 10)
```

```
\blacktriangleright 512
```
#### **Question : 6 of 10 ( Marks: 1 ) - Please choose one**

The -------- function receive a byte and COM port number is passed as parameter using BIOS service

 $\blacktriangleright$  Receivebyte ();

- $\blacktriangleright$  Receive ();
- **►Receivechar (); (Page 125)**
- ►None of the given option

#### **Question : 7 of 10 ( Marks: 1 ) - Please choose one**

------------ whenever receive indicates the start of communication ……….. whenever receive indicates the end of communication

#### **►XON\XOFF (Page 135)**

►XOFF\XON ►XON\YOFF

►YON\XOFF

**Question : 8 of 10 ( Marks: 1 ) - Please choose one** ------------ is used to set time from RTC

 $\blacktriangleright$  1A\02H **►1A\03H (Page 138)**  $\blacktriangleright$  1A\04H

 $\blacktriangleright$  1A\05H

#### **Question : 9 of 10 ( Marks: 1 ) - Please choose one**

Set the Interrupt vector means to change the double word sized interrupt vector within IVT. **►True (Page 22)**

 $\blacktriangleright$  False

#### **Question : 10 of 10 ( Marks: 1 ) - Please choose one**

If keyboard buffer is empty the head and tail points at the same location.

- **►True (Page 55)**
- ►False

### Muhammad Moaaz Siddiq - MCS(4th) Moaaz.pk@gmail.com **Campus:- Institute of E-Learning & Moderen Studies** (IEMS) Samundari

```
Question : 1 of 10 ( Marks: 1 ) - Please choose one
Standard PC can have _____ PPI.
\blacktriangleright 1
►4 (Page 84)
►8
\blacktriangleright 16
Question : 2 of 10 ( Marks: 1 ) - Please choose one
By cascading two DMAs ____ bits can be transferred.
\blacktriangleright4
►8
►16 (Page 186)
\blacktriangleright 32
Question : 3 of 10 ( Marks: 1 ) - Please choose one
PPI interconnection _______ bits is cleared to indicate low nibble is being sent.
\blacktrianglerightD1
\blacktrianglerightD2
\blacktriangleright D<sub>3</sub>
► D4 (Page 101)
Question : 4 of 10 ( Marks: 1 ) - Please choose one
Display device (Monitor) performs _________ I/O.
►memory mapped (Page 30)
►Isolated
► Both of above
►None of these
Question : 5 of 10 ( Marks: 1 ) - Please choose one
Timer interrupt occurs __________ times every second by means of hardware.
►18.2 (Page 28)
\blacktriangleright 16.2
\blacktriangleright 15.2
\blacktriangleright 14.2
Question : 6 of 10 ( Marks: 1 ) - Please choose one
An I/O device cannot be directly connected to the busses so controller is placed between CPU and I/O.
►True (Page 83)
\blacktriangleright False
```
### **Question : 7 of 10 ( Marks: 1 ) - Please choose one** Tail of keyboard should get to get the start of buffer. **►True (Page 55)**  $\blacktriangleright$  False

#### **Question : 8 of 10 ( Marks: 1 ) - Please choose one**

\_\_\_\_ No. of bytes are used to store the character in the keyboard buffer.

 $\blacktriangleright$  1 **►2 (Page 54)**  $\blacktriangleright$ 4 ► 8

#### **Question : 9 of 10 ( Marks: 1 ) - Please choose one**

We have set the bit No. 7 of IMR(Interrupt Mask Register) to unmask the Interrupt so that interrupt \_\_\_\_\_ can occur at \_\_\_\_\_ line.

#### **►0xf ,IRQ 7**

 $\triangleright$  0xa, IRQ 6

- $\triangleright$  0x8, IRQ 5
- $\blacktriangleright$  0x6, IRQ 2

#### **Question : 10 of 10 ( Marks: 1 ) - Please choose one**

If we want to produce the grave voice from speaker phone then we have to load the \_\_\_\_ divisor values at Port

 $\blacktriangleright$ high, 0x42  $\blacktriangleright$  low, 0x22  $\blacktriangleright$ high, 0x22 **►low, 0x42** 

 $\frac{1}{2}$ 

Muhammad Moaaz Siddiq - MCS(4th) Moaaz.pk@gmail.com **Campus:- Institute of E-Learning & Moderen Studies** (IEMS) Samundari